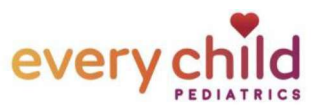

## **How to Sign Up from an EMAIL invite**

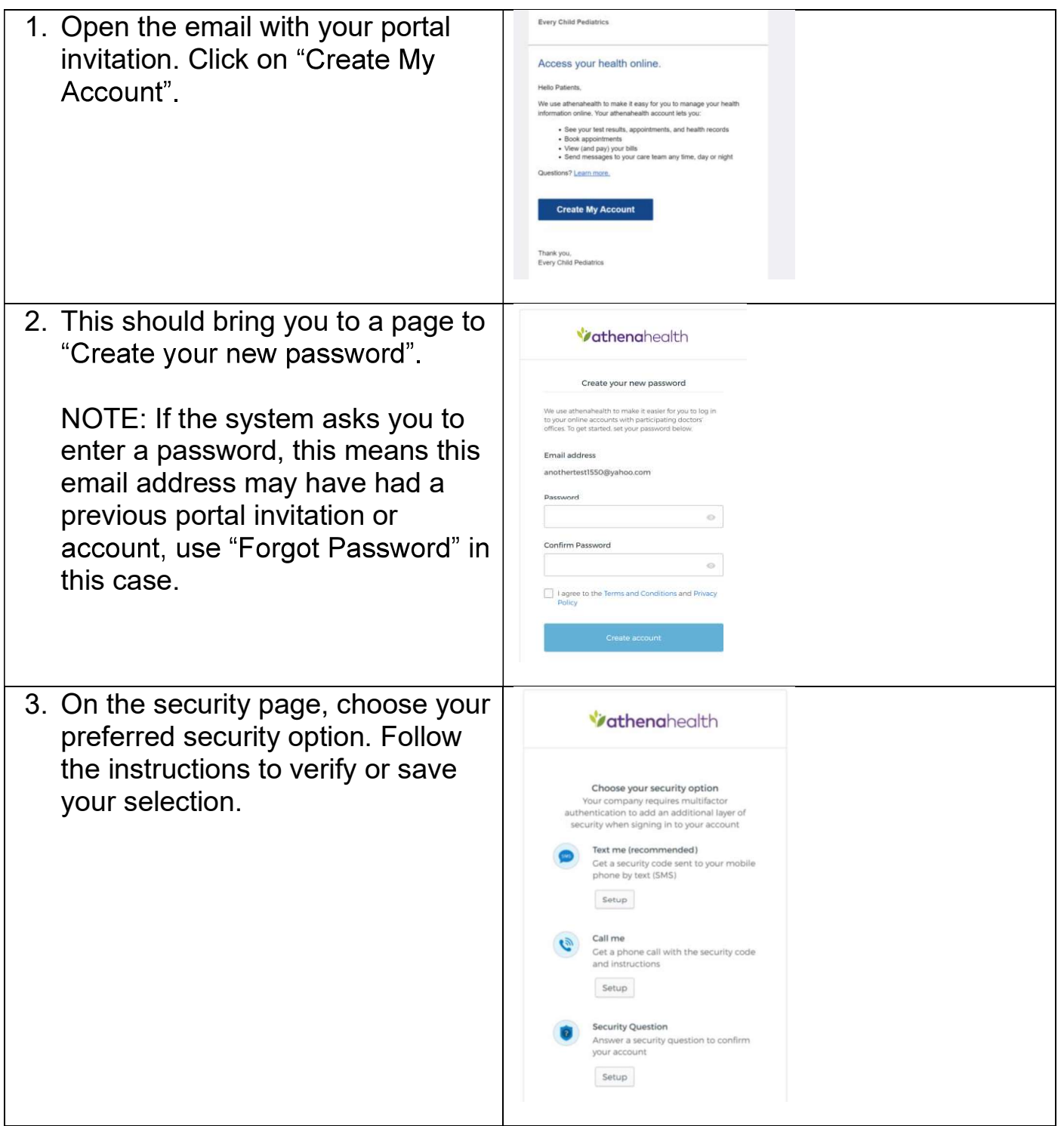

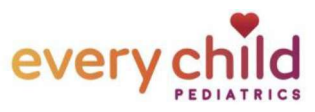

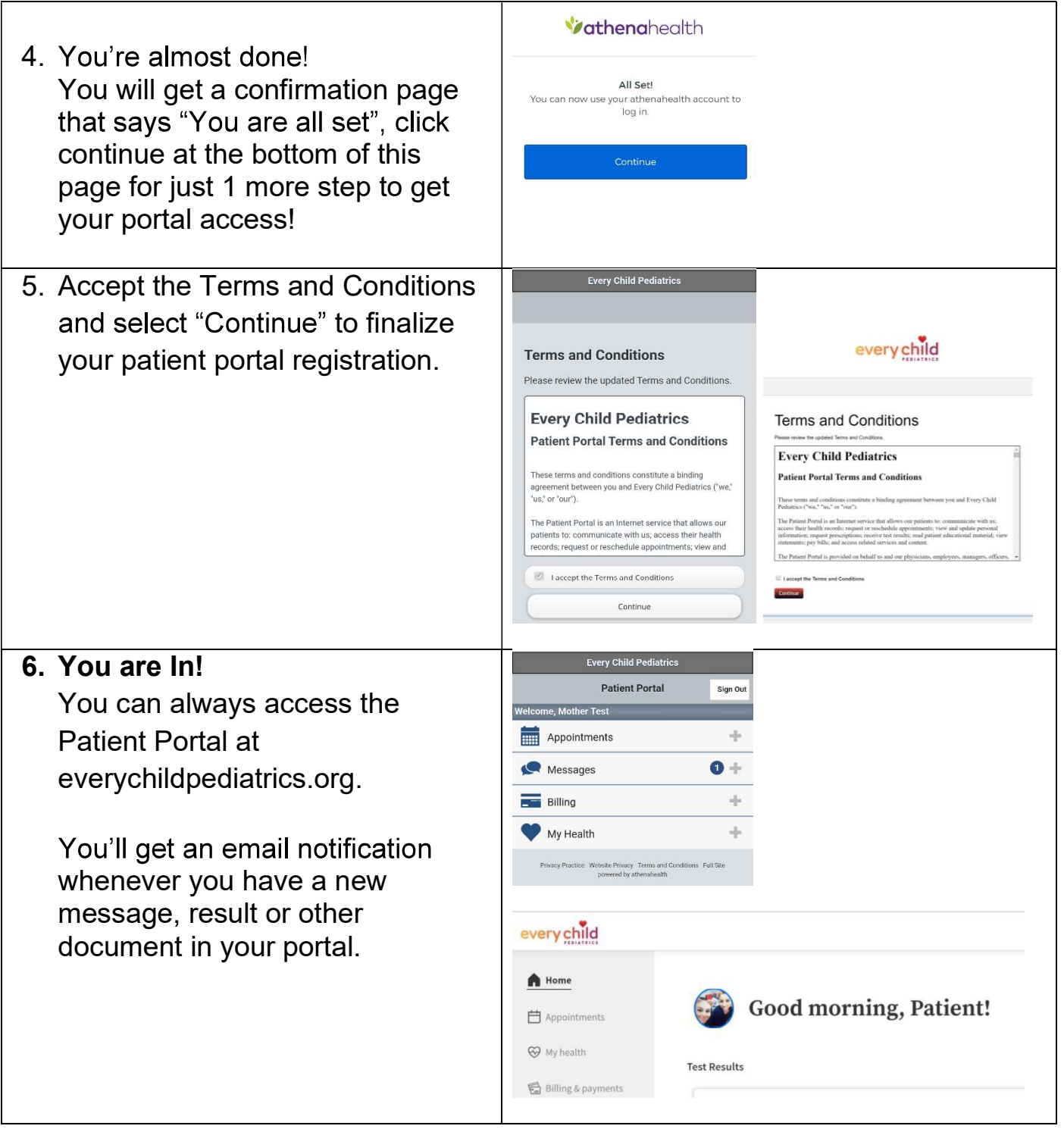